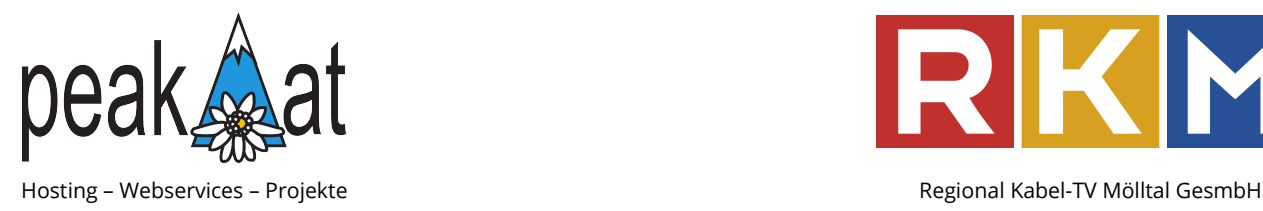

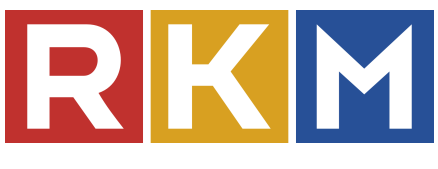

# **E-Mail Einstellungen**

Hier finden Sie die allgemeinen Maileinstellungen für Ihren Peak oder RKM Mailzugang.

Neben E-Mail-Adresse, Benutzernamen und Passwort braucht braucht es folgende Einstellungen zum abrufen und senden von E-Mails:

Wichtig: Je nach Mailbox Type POP3 oder IMAP richtig einstellen!

# **Posteingang (POP3)**

Mailserver für Posteingang (POP3): **mail.peak.at**

- Verschlüsselt mit SSL/TLS, Port 995
- Unverschlüsselt über Port 110 (nicht empfohlen!)

### POP3-Webmail: **https://webmail.peak.at/**

Mit Webmail haben Sie über einen Webbrowser Zugriff auf Ihre Mailbox.

## **Posteingang (IMAP)**

Ein IMAP Konto können Sie auf allen Geräten (Handy, Laptop, Tablet, PCs) einrichten, die Mails und Ordner werden synchronisiert. Somit hat man auf allen Geräten den selben Stand.

Mailserver für Posteingang (IMAP): **imap.peak.at**

- Verschlüsselt mit SSL/TLS, Port 993 oder STARTTLS über Port 143
- Unverschlüsselt nicht möglich

### IMAP-Webmail: **https://roundcube.peak.at/**

Mit Webmail haben Sie über einen Webbrowser Zugriff auf Ihre Mailbox.

## **Postausgang (SMTP)**

Mailserver für Postausgang (SMTP): **mail.peak.at**

- Verschlüsselt mit STARTTLS, Port 587 oder mit SSL/TLS, Port 465
- Unverschlüsselt über Port 25 (nicht empfohlen)

SMTP Authentifizierung muß ebenfalls eingestellt werden - Benutzername und Passwort gleich wie beim Posteingang.